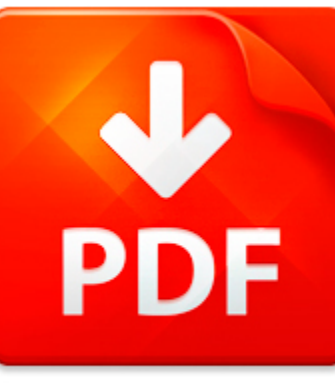

# ADOBE INDESIGN CS3 MANU...

## **DOWNLOAD DOCUMENT NOW**

**Updated:** 11/01/2017

### **DISCLAIMER:**

CHAUVIN.CO uses the following adobe indesign cs3 manual espaol book available for free PDF download which is also related with

### **ADOBE INDESIGN CS3 MANUAL ESPAOL**

If you are looking for adobe indesign cs3 manual espaol, you can use our site to download the needed PDF file. It is good news for you – no money is needed. We will help you to get adobe indesign cs3 manual espaol quickly and easy. It will take you several seconds to create a free account and get the direct link to download adobe indesign cs3 manual espaol. Registration is simple; there is a short instruction which can be used if you face such condition for the first time. You may ask why we use such methods. The answer is simple – it is because of numerous hackers' attacks that cause troubles and discomfort to those who want to download adobe indesign cs3 manual espaol file for free. This data access helps to make the process of using our site more comfortable to people who need adobe indesign cs3 manual espaol and other files. Our eBook database is unique; everyone can make use of it without paying a penny. Just download the necessary program, register and get an unlimited access to our stock of documents in PDF format.

## **DOWNLOAD NOW**

## ADOBE INDESIGN CS3 MANU...

## **ADOBE INDESIGN CS3**

Adobe InDesign CS3IntroductionOne Day CourseThe SubjectAdobe InDesign CS3 is a robust and easy-to-use design and layout programWith it you can create documents of many types from single pageadvertisements and flyers to complex multi-page colour publications In thiscourse you will learn the basics of creating documents with InDesignPre-requisitesIn order to be successful with this course a basic un...

**File name:** [Download now or Read Online](http://www.chauvin.co/download_adobe-indesign-cs3.html)

### REQUEST.PDF

ACADEMIC TECHNOLOGY SUPPORT Adobe InDesign: Introduction ats@etsu.edu 439-8611 www.etsu.edu ats Table of Contents: Chapter 1 Introduction ......................................................................................... 2 Chapter 2 Creating New Documents .................................................................. 3 Chapter 3 Exploring the Interface

.....................................

**File name:** ADOBE INDESIGN GUIDE\_INTRODUCTION.pdf [Download now or Read Online](http://www.chauvin.co/download_request.pdf.html)

## CREATING ACCESSIBLE PDF DOCUMENTS WITH ADOBE INDESIGN CS6

Adobe InDesign CS6 White PaperCreating accessible PDF documents withAdobe InDesign CS6Table of Contents It s critical that content is accessible to the widest possible audience and complies with accessibility standards1 Workflow for and regulations such as WCAG 2 0 and Section 508 of the U S Government s Rehabilitation Act Angenerating anaccessible electronic document is one that is optimized for ...

**File name:** [Download now or Read Online](http://www.chauvin.co/download_creating-accessible-pdf-documents-with-adobe-indesign-cs6.html)

## ADOBE INDESIGN TAGGED TEXT

ADOBE INDESIGN CS3 TAGGED TEXTUSER GUIDE 2007 Adobe Systems Incorporated. All rights reserved.CopyrightAdobe InDesign CS3 User Guide for Windows and MacintoshIf this guide is distributed with software that includes an end user agreement, this guide, as well as the software described in it, is furnished under license and may be used orcopied only in accordance with the terms of such license. Except...

**File name:** tagged text.pdf [Download now or Read Online](http://www.chauvin.co/download_adobe-indesign-tagged-text.html)

Here below another book similar with:

# ADOBE INDESIGN CS3 MANU...

- **A** [adobe indesign cs3 manual espaol](#page--1-0)
- [adobe indesign cs4 for dummies pdf](#page--1-0)
- [corel draw x3 portable gratis en espaol para windows 7](#page--1-0)
- [indesign projects for high school](#page--1-0)  $\mathbf{A}^{\dagger}$
- $\blacktriangle$ [magazine layout templates indesign](#page--1-0)
- A [adobe pagemaker tutorial manual](#page--1-0)
- 서 [adobe digital editions manual download](#page--1-0)
- A [adobe photoshop manual pdf cs4](#page--1-0)
- ᄻ [vaca pena putos rancho and pena adobe](#page--1-0)
- [adobe corel draw](#page--1-0)
- AT [adobe master class illustrator inspiring artwork and tutorials by established and emerging artists](#page--1-0)
- $\Delta$ [adobe photoshop cs6 revealed](#page--1-0)
- AÌ [web development software adobe flash](#page--1-0)
- **A** [adobe premiere pro studio techniques](#page--1-0)
- [adobe after effects cc](#page--1-0) 사
- **A** [adobe premiere pro cs5 tutorials pdf download](#page--1-0)
- $\blacktriangle$ [adobe flash cs5 objectives questions answers](#page--1-0)
- [adobe photoshop cs6 basic tutorials pdf](#page--1-0)  $\blacktriangle$
- [adobe photoshop elements 9 maximum performance unleash the hidden performance of elements by](#page--1-0) [mark galer 2010 11 09](#page--1-0)
- $\blacktriangle$ [a modest homestead life in small adobe homes in salt lake city 18501897 pdf](#page--1-0)